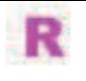

# <u>المعادلات و المتراجحات من الدرجة الاولى والثانية بمجهول واحد </u> القدرات المنتظرة \*- حل معادلات أو متراجحات تؤول في حلّها إلى معادلات أو متراجحات من الدرجة 1 أو 2 بمجهول واحد. \*- تَرَيْيضَ وضعيات تتضمن مقادير متغيرة باستعمال تعابير أو معادلات أو متراجحات.

п انشطة

| $x \in \mathbb{N}$ | $2x + 4 = 5x - \frac{1}{2}$ | $K$ | $x \in \mathbb{R}$ | $2x + 4 = 5x - \frac{1}{2}$ | $x \in \mathbb{R}$ | $5x - 7 \le \frac{11}{2}x + 4$ | $x \in \mathbb{R}$ | $5x - 7 \le \frac{11}{2}x + 4$ | $x \in \mathbb{R}$ | $x \in \mathbb{R}$ | $x \in \mathbb{R}$ | $x \in \mathbb{R}$ | $x \in \mathbb{R}$ | $x \in \mathbb{R}$ | $x \in \mathbb{R}$ | $x \in \mathbb{R}$ | $x \in \mathbb{R}$ | $x \in \mathbb{R}$ | $x \in \mathbb{R}$ | $x \in \mathbb{R}$ | $x \in \mathbb{R}$ | $x \in \mathbb{R}$ | $x \in \mathbb{R}$ | $x \in \mathbb{R}$ | $x \in \mathbb{R}$ | $x \in \mathbb{R}$ | $x \in \mathbb{R}$ | $x \in \mathbb{R}$ | $x \in \mathbb{R}$ | $x \in \mathbb{R}$ | $x \in \mathbb{R}$ | $x \in \mathbb{R}$ | $x \in \mathbb{R}$ | $x \in \mathbb{R}$ | $x \in \mathbb{R}$ | $x \in \mathbb{R}$ | $x \in \mathbb{R}$ | $x \in \mathbb{R}$ | $x \in \mathbb{R}$ | $x \in \mathbb{R}$ | $x \in \mathbb{R}$ | $x \in$ |
|--------------------|-----------------------------|-----|--------------------|-----------------------------|--------------------|--------------------------------|--------------------|--------------------------------|--------------------|--------------------|--------------------|--------------------|--------------------|--------------------|--------------------|--------------------|--------------------|--------------------|--------------------|--------------------|--------------------|--------------------|--------------------|--------------------|--------------------|--------------------|--------------------|--------------------|--------------------|--------------------|--------------------|--------------------|--------------------|--------------------|--------------------|--------------------|--------------------|--------------------|--------------------|--------------------|--------------------|---------|
|--------------------|-----------------------------|-----|--------------------|-----------------------------|--------------------|--------------------------------|--------------------|--------------------------------|--------------------|--------------------|--------------------|--------------------|--------------------|--------------------|--------------------|--------------------|--------------------|--------------------|--------------------|--------------------|--------------------|--------------------|--------------------|--------------------|--------------------|--------------------|--------------------|--------------------|--------------------|--------------------|--------------------|--------------------|--------------------|--------------------|--------------------|--------------------|--------------------|--------------------|--------------------|--------------------|--------------------|---------|

تعريف1

جميع حلول معادلة (أو متراجحة) تكون مجموعة تسميي مجموعة حلول المعادلة (أو المتراجحة) نرمز لها بـ  $S$  أو ' $S$  او........

#### تعريف2

نقول ان معادلتين (أو متراجحين) متكافئتان إذا كانت للمعادلتين (أو للمتراجحتين) نفس مجموعة الحلول.

#### II ) المعادلة التالفية

#### 1- مفهوم معادلة تالفية

تعريف

كل معادلة يمكن كتابتها على شكل x ∈ ℝ  $ax + b = 0$  تسمى معادلة تالفية.  $a \neq 0$  و تسـمى معادلة من الدرجة الأولى بمجهول واحد إذا كان

#### 2- حل معادلة تالفية  $x \in \mathbb{R}$   $ax + b = 0$  نحل المعادلة  $S = \mathbb{R}$  اذا کان  $a = b = 0$  فان  $S = \varnothing$  إذا كان  $a = 0$  و  $b \ne b$  فان  $S = \left\{\frac{-b}{a}\right\}$  إذا كان  $a \neq 0$  فان  $a \neq b = 0$  تكافئ  $x = -\frac{b}{a}$  أي أن  $(ax+b)(cx+d) = 0$  - حل المعادلة  $a$  $c \neq 0$ حيث  $a \neq 0$  و  $x \in \mathbb{R}$  $cx + d = 0$  تكافئ  $ax + b = 0$  أو  $(ax + d) = 0$ إذن مجموعة حلول المعادلة  $c x + d = (ax + b)(cx + d) = x \in \mathbb{R}$  هي اتحاد مجموعة حلول المعادلة  $x \in \mathbb{R}$   $cx + d = 0$   $x \in \mathbb{R}$   $ax + b = 0$  $(2x+1)(-3x-5)=0$  تمرين: حل المعادلة  $x \in \mathbb{R}$ III ) المتراجحات التالفية بمجهول واحد 1- تعریف  $\alpha x + b \leq 0$  کل متراجحة ایمکن کتابتها علی شکل  $\alpha x + b < \mathbb{R}$  او  $x \in \mathbb{R}$ أو x∈ $\mathbb R$  حيث  $x\in\mathbb R^2$ ، تسـمي متراجحة تالفية.  $x\in\mathbb R$  ax+ $b\succ0$  $a\neq 0$  و تسـمى متراجحة من الدرجة الأولى بمجهول واحد إذا كان

2- حل متراجحة تالفية بمجهول واحد  $ax + b$  أ- إشارة الحدانية  $b$  إذا كان  $a=0$  فان إشارة  $a+b$  هي إشارة-  $a$ 

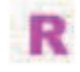

x + 
$$
\frac{b}{a}
$$
 sin $a$  sin $b$  sin $c$  sin $c$  sin<

$$
\left(x + \frac{b + \sqrt{\Delta}}{2a}\right)\left(x + \frac{b - \sqrt{\Delta}}{2a}\right) = 0
$$
  

$$
x = \frac{-b - \sqrt{\Delta}}{2a} \quad \text{if} \quad x = \frac{-b + \sqrt{\Delta}}{2a}
$$

<u>مىرھنة</u>

نعتبر المعادلاة 0 = 2 + 2 + 2x + 2 = 0  
العدد 24ac - 4ac  
العدد 24a - 4a د سسمى ممیز المعادلاة أو تلاثية الحدود 2 + 2x + 2 × 4 = 2  
 |ذا کان 0 = 4 فان 2 = 3  
 |ذا کان 0 = 4 فان 
$$
S = \left\{ \frac{-b}{2a} ; \frac{-b-\sqrt{\Delta}}{2a} ; \frac{-b-\sqrt{\Delta}}{2a} \right\}
$$

اذا کان Δ = 0 فان 
$$
\frac{b}{2a}
$$
 في هذه الحالة نقول إن  $\frac{b}{2a}$  حل مزدوج للمعادله  
**ملاحظق** |ذا کان *α* و *ی* لهما إشارتین مختلفین فان للمعادله حلین.  
**تمرین** هی⊮ المعادلات

$$
x^{2} - (1 + \sqrt{3})x + 1 + \frac{\sqrt{3}}{2} = 0
$$
  

$$
x^{2} - (1 + \sqrt{2})x + \sqrt{2} = 0
$$
  

$$
5x^{2} - 4x + 2 = 0
$$
  

$$
4x^{2} + 3x - 1 = 0
$$

#### <u>تمرين</u>

 $D$  نعتبر  $ABC$  مثلث قائم الزاوية في  $A$  حيث 9 $B = A$  و 4 $C = A$  حدد موضع نقطتين  $E$  و  $B$ تنتميان

 $\textit{BCDE}$  على التوالي لـ $\begin{bmatrix} AB \end{bmatrix}$  بحيث  $\textit{BD} = \textit{BD}$  و مساحة  $\textit{ADE}$  تساوي مساحة الرباعي  $AD = BE = x$  اختيار المجهول نضع  $\tilde{C}$ 

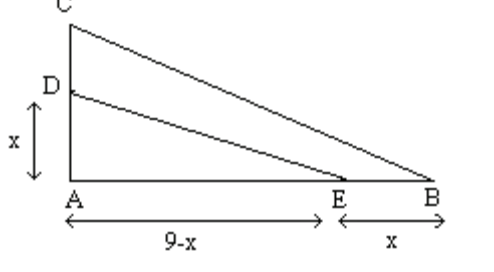

مساحة الرباعي 
$$
\frac{x(9-x)}{2} \xrightarrow{a} ADE
$$
 مساحة الرباعي 
$$
\frac{4 \times 9}{2} - \frac{x(9-x)}{2} \xrightarrow{a} BCDE
$$
لدي 
$$
\frac{4 \times 9}{2} - \frac{x(9-x)}{2} = \frac{x(9-x)}{2}
$$
.\n\n
$$
\frac{18 - 9x + x^2 = 0}{2} \xrightarrow{18 - 9x + x^2 = 0}
$$
.\n\n
$$
a \neq 0 \Rightarrow a \neq 2b' x + c = 0 \text{ if } a \neq 0
$$
.\n\n
$$
\Delta' = b^{-2} - ac \text{ if } a \neq 0
$$
.\n\n
$$
\Delta' = 4(b^{-2} - ac) \text{ if } a \neq 0
$$
.\n\n
$$
\Delta' = \Delta(1) \times (1 - ac) \text{ if } a \neq 0
$$
.\n\n
$$
\Delta' = \Delta(1) \times (1 - ac) \text{ if } a \neq 0
$$
.\n\n
$$
\Delta' = \Delta(1) \times (1 - ac) \text{ if } a \neq 0
$$
.\n\n
$$
\Delta' = \Delta(1) \times (1 - ac) \text{ if } a \neq 0
$$
.\n\n
$$
\Delta' = \Delta(1) \times (1 - ac) \text{ if } a \neq 0
$$
.\n\n
$$
\Delta' = \Delta(1) \times (1 - ac) \text{ if } a \neq 0
$$
.\n\n
$$
\Delta' = \Delta(1) \times (1 - ac) \text{ if } a \neq 0
$$
.\n\n
$$
\Delta' = \Delta(1) \times (1 - ac) \text{ if } a \neq 0
$$
.\n\n
$$
\Delta' = \Delta(1) \times (1 - ac) \text{ if } a \neq 0
$$
.\n\n
$$
\Delta' = \Delta(1) \times (1 - ac) \text{ if } a \neq 0
$$
.\n\n
$$
\Delta' = \Delta(1) \times (1 - ac) \text{ if } a \neq 0
$$
.\n\n
$$
\Delta' = \Delta(1) \times (1 - ac) \text{ if } a \neq 0
$$
.\n\n
$$
\Delta' = \Delta(1) \times (1 - ac) \
$$

العدد ' $\Delta$  يسـمى المميز المختصر للمعادلة

$$
x ∈ ℝ 6x2 - 2√3x - 1 = 0
$$
  
\n
$$
a ≠ 0 / T (x) = ax2 + bx + c\n∴  $2\sqrt{3}x - 1 = 0$   
\n∴  $2\sqrt{3}x - 1 = 0$   
\n∴  $2\sqrt{3}x - 1 = 0$   
\n∴  $2\sqrt{3}x - 1 = 0$   
\n∴  $2\sqrt{3}x - 1 = 0$   
\n∴  $2\sqrt{3}x - 1 = 0$   
\n∴  $2\sqrt{3}x - 1 = 0$   
\n∴  $2\sqrt{3}x - 1 = 0$   
\n∴  $x = 0$   
\n∴  $x = 0$   
\n $x = 0$   
\n $x = 1$   
\n $x = 2$   
\n $x = 1$   
\n $x = 3$   
\n $x = 2$   
\n $x = 1$   
\n $x = 3$   
\n $x = 1$   
\n $x = 1$   
\n $x = 1$   
\n $x = 1$   
\n $x = 1$   
\n $x = 1$   
\n $x = 1$   
\n $x = 1$   
\n $x = 1$   
\n $x = 1$   
\n $x = 1$   
\n $x = 1$   
\n $x = 1$   
\n $x = 1$   
\n $x = 1$   
\n $x = 1$   
\n $x = 1$   
\n $x = 1$   
\n $x = 1$   
\n $x = 1$   
\n $x = 1$   
\n $x = 1$   
\n $x = 1$   
\n $x = 1$   
\n $x = 1$   
\n $x = 1$   
\n $x = 1$   
\n $x = 1$   
\n $x = 1$   
\n $x = 1$   
\n $x = 1$   
\n $x = 1$   
\n $x = 1$
$$

 $x_2$  أكد أن للمعادلة  $5 = 0 + 4x^2 - 7x + 5 = 0$  جدران  $x_1$  و  $x_2$  ثم أحسب  $\frac{1}{x_1} + \frac{1}{x_2}$  دون حساب  $x_1$  و

<u>VI- المتراجحات من الدرجة الثانية بمجهول واحد</u><br><u>1- اشارة ثلاثية الحدود من الدرجة الثانية</u>

نعتبر ثلاثية الحدود 
$$
a \neq 0
$$
 /  $T(x) = ax^2 + bx + c$    
ليکن ∆ ممیزها  
الشكل القانوني 
$$
\left[T(x) = a \left[ \left( x + \frac{b}{2a} \right)^2 - \frac{\Delta}{4a^2} \right] \right]
$$

$$
T(x) = a \left[ \left( x + \frac{b}{2a} \right)^2 - \frac{\Delta}{4a^2} \right]
$$

$$
a \leq \Delta < 0
$$
 is a 1/2.

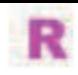

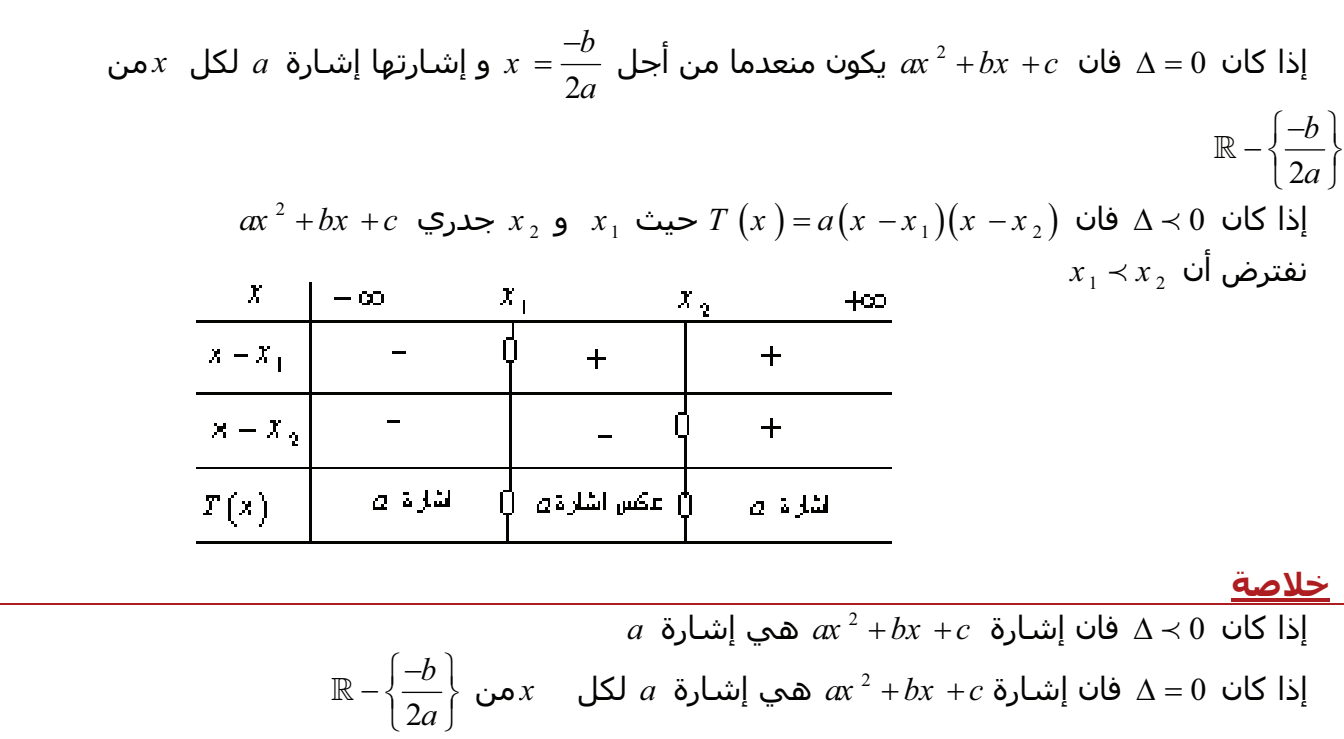

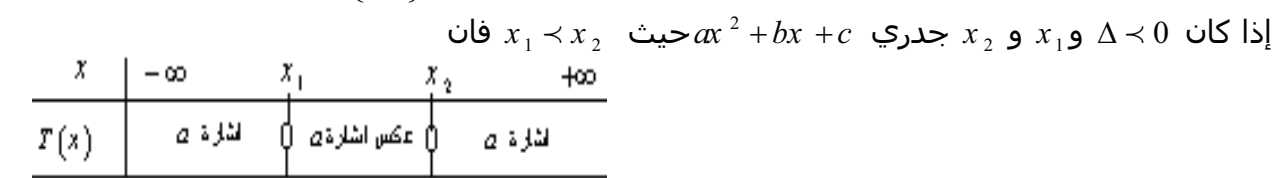

 $-2x^2 + 5x - 3 \le 0$  $3x^2 - 2x - 8 \prec 0$  $-3x^2 + \sqrt{3}x - 1 \ge 0$  $4x^2 - 2x + 1 > 0$ <u>ب- متراجحات تؤول في حلها الى متراجحات من الدرجة الثانية</u> <u>مثال1</u>  $\frac{x^2 - (1 + \sqrt{2})x + \sqrt{2}}{x^2 - x - 2} \ge 0$ <u>مثال2</u>  $p(x) = 6x^3 - 13x^2 + 4$ نعتبر  $p\left(x\right)$  - تأكد أن 2 جدر للحدودية  $1$  $p(x) \leq 0$  R حل في  $\mathbb R$  -2  $p(x) \leq 3x^2(x-2)$  3- حل في  $\mathbb R$   $\mathbb R$  9- 3 <u>تمرين</u>  $p(x) = -x^{3} + (3+a)x^{2} - (2+3a)x + 2a$  $p(x)$  - بين أن  $a$  جدر للحدودية  $1$  $p(x) = (x - a)Q(x)$  حدد حدودية  $Q(x)$  حيث -2  $-x^2 + 3x - 2$  أ- أدرس إشارة 2-  $x - 3$